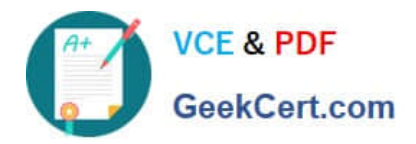

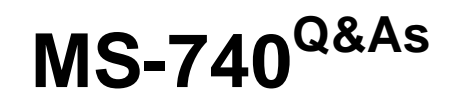

Troubleshooting Microsoft Teams

# **Pass Microsoft MS-740 Exam with 100% Guarantee**

Free Download Real Questions & Answers **PDF** and **VCE** file from:

**https://www.geekcert.com/ms-740.html**

100% Passing Guarantee 100% Money Back Assurance

Following Questions and Answers are all new published by Microsoft Official Exam Center

**C** Instant Download After Purchase

- **83 100% Money Back Guarantee**
- 365 Days Free Update
- 800,000+ Satisfied Customers

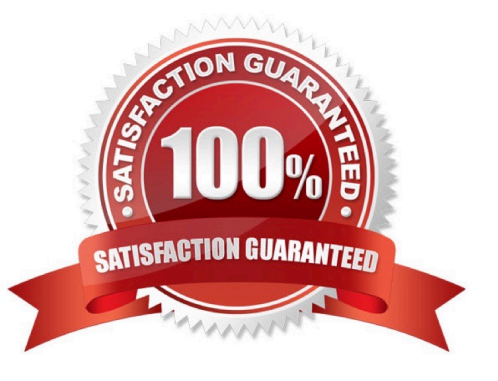

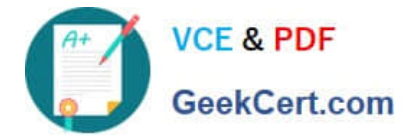

#### **QUESTION 1**

A company configures external access for suppliers in the Microsoft Teams admin center.

Users can chat only with external users from VendorA.

You need to ensure that users can chat externally with users from VendorB.

Which two actions should you perform? Each correct answer presents part of the solution.

- NOTE: Each correct selection is worth one point.
- A. Add the VendorB domain as a remote domain to the Connectors list.
- B. Modify the CNAME for SIP federation.
- C. Add the VendorB domain to the federation Allowed Domains list.
- D. Ask the VendorB tenant to add your domain to their Allowed Domains list.

Correct Answer: CD

Reference: https://docs.microsoft.com/en-us/microsoftteams/manage-external-access

### **QUESTION 2**

An organization\\'s users work with third-party apps in Microsoft Teams.

New employees are not able to find and install third-party apps.

You need to resolve the issue.

What should you do?

A. In the Org-wide app settings section of the Teams admin center, enable Allow third-party apps.

- B. Assign an app permission policy that allows third-party apps.
- C. In the Org-wide app settings section of the Teams admin center, enable Allow interaction with custom apps.

Correct Answer: B

Reference: https://docs.microsoft.com/en-us/microsoftteams/teams-app-permission-policies

#### **QUESTION 3**

You need to resolve the issue for the legal department employees. What should you do?

A. Set external sharing to Only people in your organization.

B. Set external sharing to Anyone.

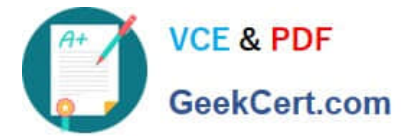

C. Grant the org-wide Teams Member group unique permission to the document library.

D. Grant the org-wide Teams Member group permissions to the parent site of the Team.

Correct Answer: C

## **QUESTION 4**

A guest user cannot chat in a team to which they are invited. You launch the Teams admin center. You need to resolve the issue. What should you do?

A. Navigate to Teams and then Teams policies. Edit the Global policy.

B. Navigate to Users and then User profile. Assign a custom Teams policy.

C. Navigate to Users and then Guest access. Turn on chat.

D. Navigate to Users and then User profile. Assign a custom messaging policy.

Correct Answer: C

#### **QUESTION 5**

After you answer a question in this section, you will NOT be able to return to it. As a result, these questions will not appear in the review screen.

A prepaway company has a Microsoft 365 subscription.

The company has a main office in one region. The company opens a new office in another region. You must relocate 400 users to the new office.

You need to ensure that the address for the new location is available to emergency responders.

Solution: Assign a calling policy that has an emergency address for each user.

Does the solution meet the goal?

A. Yes

B. No

Correct Answer: B

Reference: https://docs.microsoft.com/en-us/microsoftteams/assign-change-emergency-location-user

[Latest MS-740 Dumps](https://www.geekcert.com/ms-740.html) [MS-740 PDF Dumps](https://www.geekcert.com/ms-740.html) [MS-740 Study Guide](https://www.geekcert.com/ms-740.html)